## **Install Apache2 web server**

## **Installation**

apt-get install apache2

## **Hints**

## **DNS lookups**

Doing reverse DNS hostname lookups on every request in apache (to have those domain names in the log file) is a bad idea as it will slow your server down, everybody seems to agree on that. Yesterday I noticed one of our servers doing just that, despite me not having remembered turning that feature on. Took me a bit of searching and cursing to find the culprit.

There are a few reasons why Apache (or Apache2) will start looking up hostnames:

- HostnameLookups on somewhere
- checking of allow / deny rules with domains instead of IP ranges, e.g. Allow from [www.example.org](http://www.example.org) or Deny from example.org
- a rewrite rule with a condition like RewriteCond %{REMOTE HOST} [www.example.com](http://www.example.com) (the last two I found on this thread)
- using %h in a LogFormat directive instead of %a (%h will give you the hostname, no matter what HostnameLookups says, %a will give you the IP address)

From: <https://wiki.condrau.com/> - **Bernard's Wiki**

Permanent link: **<https://wiki.condrau.com/wserver:helapa2>**

Last update: **2009/03/22 12:18**

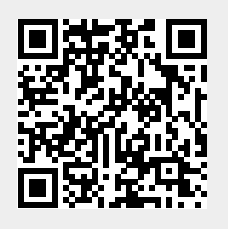